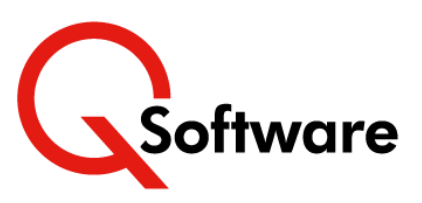

# **Efficient, manageable security compliance solutions**

Up to Release A9.3, managing security with the native JD Edwards World tools was very complex. Most companies used a combination of Application Security and Navigation Control, but the hierarchical relationship of Users/ Groups/ \*Public often resulted in complex configuration and security settings that were time-consuming to manage. They also made it very difficult to establish exactly what a User or Group could access, let alone restrict access appropriately to reduce the risk of fraud.

## **Secure your World Environment with Much Less Hassle**

With the new security controls in JD Edwards World A9.3+, it is now much easier to implement an **All Doors Closed** (ADC) security strategy, as recommended by auditors. Our security and compliance solutions work with the native controls to help you:

- Protect your business better at a much lower cost
- Greatly reduce the complexity and effort of analysing and managing security
- Simplify Segregation of Duties (SoD) management and compliance reporting
- Monitor changes to critical data and notify appropriate users when they occur.

## **Benefits**

- Better protection for less cost and effort
- Quickly find and fix the gaps in your security
- Easy to implement and manage Multiple Roles
- Simplify and automate Segregation of Duties management, with both preventive checks and detective reports
- Find fast answers to your auditors questions, with auditor-friendly reports and drill-down tools for easy investigation
- Be informed of suspicious activity with monitoring and alerting tools.

## **World Analyzer**

Whatever combination of controls you use, World Analyzer displays the net effect of them in a single screen, taking into account all the complexities of the hierarchical User/Group/\*Public relationship – so you can see exactly what access a User/Group has. You can then use the new Action code Inquiry and Report Writer Form, on/off locks, in A9.3 to rapidly close security gaps.

## **Access Analysis by User/Program**

Find out which programs users can access or which users can access a given program; discover the routes by which the access is achieved (including low-level calls within programs) and the actions they can perform.

### **Online or Offline Analysis**

Results can be viewed online or exported for offline analysis.

## **Easy Management of Security Settings with Preemptive Segregation of Duties Checks**

Security updates can be applied directly from World Analyzer. Before changes are applied, checks are carried out to assess whether the new settings would violate your SoD rules, and display a warning if they do.

## **Fast Menu Analysis and Updates**

Quickly find information on who can access specific menus; all menus that specific users can access; all menu routes that a particular user can take to reach other menus and specific programs and all applied masking selections. Menu security can be updated in blocks.

#### **Program Analysis**

Shows security settings for all programs. Filters allow you to identify objects which are not properly protected and/or those which interact with critical files.

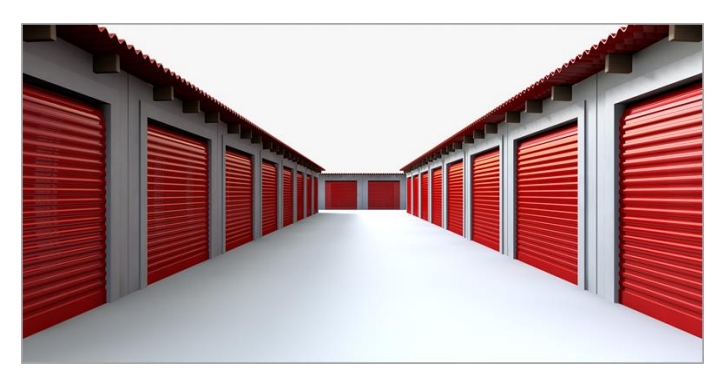

## **World Config**

Provides an easy, efficient way to manage Profiles and Multiple Roles and enables you to align your security with your business processes.

Unlimited Groups or Roles can be assigned to Users, easily administered by simply allocating or de-allocating Roles. Users can access all their Roles via a single sign-on and security will change dynamically depending on which Role the User selects after signing on. To speed up security setup, we can supply a library of pre-defined roles.

#### **User Security Workbench**

Manage profiles and security from a single screen rather than having to jump between programs.

#### **Automated Profile Creation and Deletion**

Greatly speeds up the process of creating new users; User Security Workbench automatically creates new users with both the JD Edwards attributes and IBM attributes specified for that profile. If a profile is deleted, it will be completely removed from both the IBM system and JDE.

#### **Sort and Organize User Security**

Query by Example can be used to organize the data for easier review and management.

#### **Multiple Roles with Single Sign-on**

Now there is no need to sign on and off when switching between different types of duties. Users sign on once then select the roles as needed. Appropriate security for each role is applied automatically as they switch.

## **World SoD**

Say goodbye to complicated spreadsheets and timeconsuming manual checks! With World SoD you can maintain detailed rules and run compliance reports to enforce your company's SoD policy and identify violations quickly.

#### **Preventive Controls: Stop Violations at Source**

Check new access rights for potential SoD conflicts before the new access is granted. The checks apply whether updates are carried out via Action Code security, Function Key security or Report Writer Form security, and take into account all objects assigned to the User/Group.

#### **Mitigations**

Mitigations can be applied to prevent false positives being highlighted where users need to be assigned access that contravenes your SoD policy, perhaps due to temporary cover during staff absence. The reason for the mitigation can be documented as evidence for auditors.

#### **Flexible Reporting**

Violations can be viewed/reported by user, program or role.

Starter Segregation of Duties Model provided These rules can be quickly adapted to suit your organization's specific policies.

#### **Granularity of Rules**

Your rules can be as simple or complex as you need them to be. Functions can be declared as

collections of programs or specific screens and function keys. With AND/OR logic you can specify and report against an almost infinite combination of SoD rule definitions.

#### **Works across Multiple Roles**

When used in conjunction with World Config, World SoD takes into account the permissions activated by Multiple Roles assignments when checking for security violations.

#### **Insight Reporting for Q Software**

### **With World SoD (IR4QS)**

With our advanced reporting module, violations can be viewed within pre-built dynamic inquiries.

IR4QS makes it easier for you to drill down to investigate violations and produce auditor-friendly reports with meaningful descriptions. A highly featured and flexible Windows-based end user reporting tool, IR4QS enables inquiries to be filtered and linked so you can quickly pinpoint the details you need.

#### **Fraud Detector**

An auditing and monitoring tool that lets you:

- Specify the items you wish to monitor
- Track all changes to those items
- Receive timely notification of changes.

#### **Simple definition of auditing rules**

Specify which data is of interest, which actions to monitor, and which users should be monitored or excluded. Rules can be as granular as you need.

#### **Email notifications when changes occur**

Up to 3 email addresses can be notified.

#### **User friendly ad hoc queries**

Define queries on changes to a database item or changes made by particular users, then automatically create a new rule that uses those parameters.

#### **Generate Reports /Export results**

Output results to a report or a data extract file as required.

#### **To find out more or request a demo, email [sales@qsoftware.com](mailto:sales@qsoftware.com) or visit [www.qsoftware.com](http://www.qsoftware.com/)**

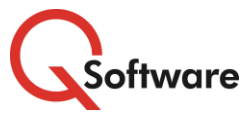

**US Headquarters**

5889 Greenwood Plaza Blvd, Suite 401 Connect House, Kingston Road Greenwood Village, CO 80111 Tel: (720) 390 7970

**UK & EMEA Headquarters** Leatherhead KT22 7LT United Kingdom Tel: +44 (0)1372 700850 www.qsoftware.com

ORACLE | Partner

Build ORACLE Partner

*Experiise in*<br>Validated Integration for Oracle<br>JD Edwards EnterpriseOne

Oracle and Java are registered trademarks of Oracle and/or its affiliates. Other names may be trademarks of their respective owners.